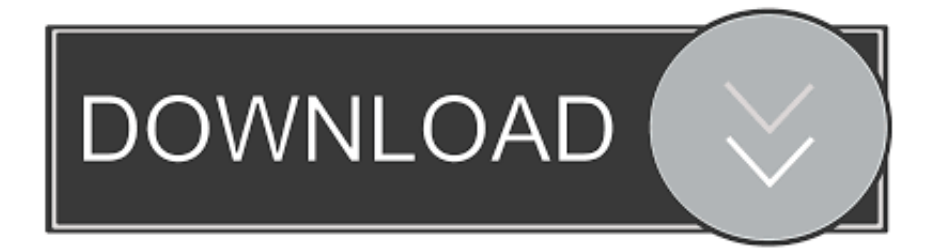

## [Activate Roboform](http://geags.com/1bbjgm)

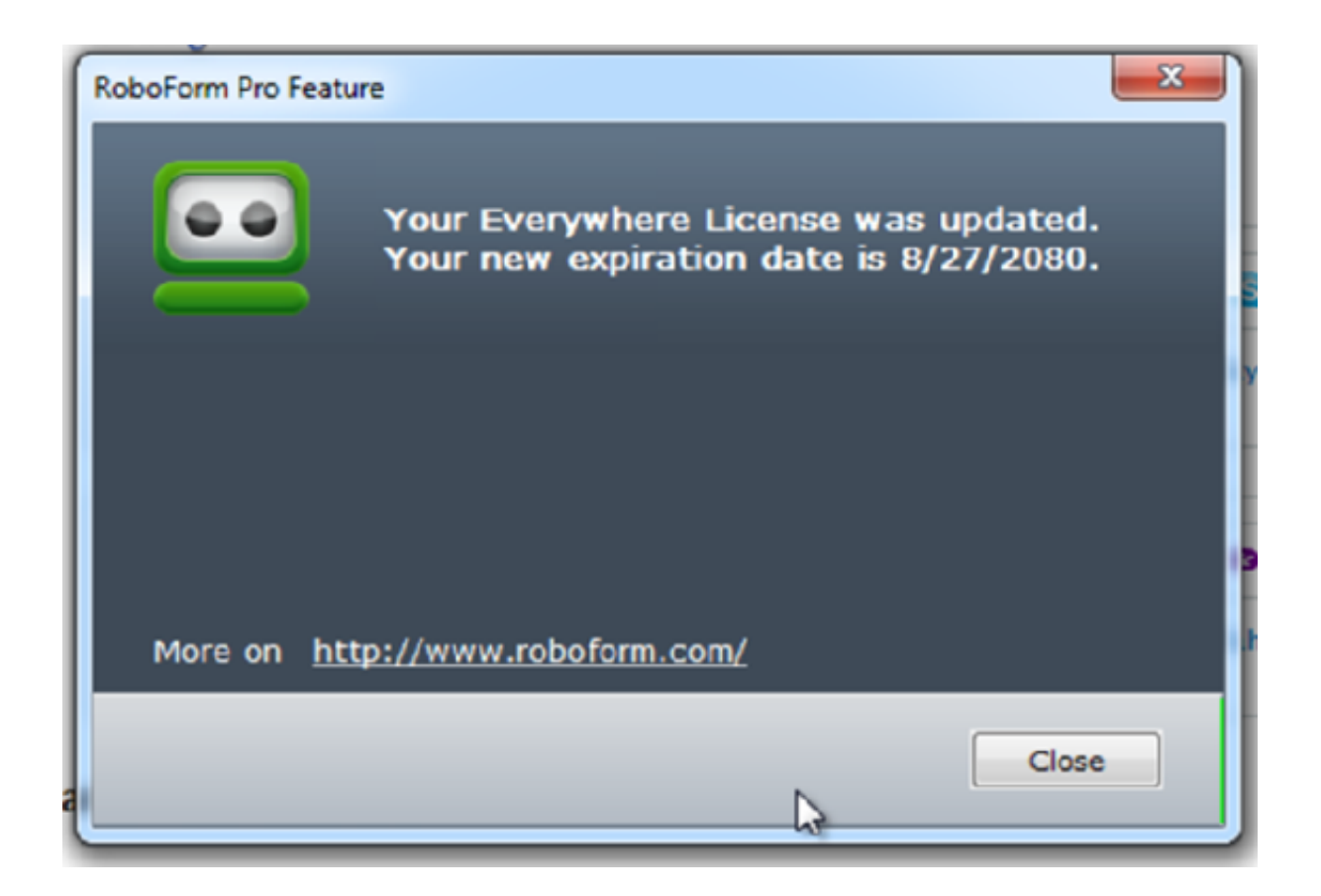

[Activate Roboform](http://geags.com/1bbjgm)

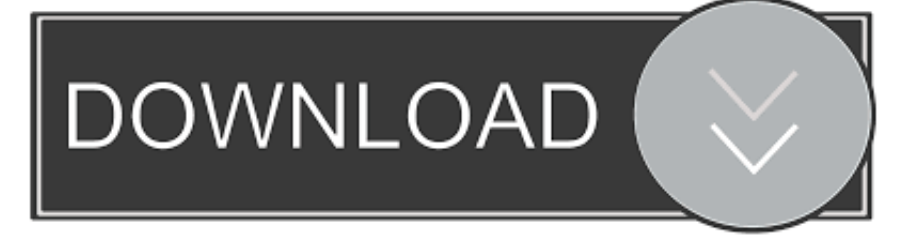

activate roboform, activate roboform everywhere, activate roboform 8, activate roboform in chrome, activate roboform 6, activate roboform in .... Could a button be added to Reload Roboform Toolbar and activate it? Could it be launched at startup so that km would launch with the RF .... Sale You are using an older version of RoboForm that does not implement automatic activation. To activate: Click RoboForm icon on your browser Toolbar or in .... I use RoboForm, the world's top password manager, to auto safe my ... installed, click the RoboForm icon on the toolbar, then Help>Activate .... RoboForm is a password management and Web form filling tool that can be integrated with Google Chrome through the installation of the RoboForm application.. The feature must be activated in the RoboForm web interface. Click the Security tab, and then, in the "One Time Password Option" section, .... My RF Everywhere has expired & I don't wish to renew it. Everytime I use my fillform a box pops upi & tells me to activate my expired .... RoboForm offers 25% discount when you activate this exclusive coupon code. Simply choose a plan that fits your needs and enjoy using your favorite password .... Activate your license for 1 year from the menu RoboForm> Help> Activate RoboForm. Use your Name value and the resulting Order ID.. The active key for roboform Pro 7.x.x Download link here: http://www.mediafire.com/download .... Thursday Tip of the Day: How to install and activate RoboForm for Mac Installation: - Please download the latest RoboForm for Mac version from here.. Original Price: \$199.75/5Yr Discounted Price: \$129.75/5Yr You can save 25% with RoboForm B... more » · activate offer. activate offer. See details! Share.. How can I determine if RoboForm Pro is activated? Can I put the RoboForm toolbar at the top in Chrome, Edge, or Firefox? Should I uninstall the old RoboForm .... You are seeing this message because your RoboForm Everywhere license needs to be renewed or because you have not activated your software yet.. Invalid certificate: activate.roboform.com blog.roboform.com buy.roboform.com enterprise.roboform.com support.roboform.com upgrade.roboform.com .... After reinstalling roboform, I was taken to a page that explained how to activate the extension. I activated it then closed and reopened chrome to see if the .... Use this form to: (i) reactivate RoboForm Pro after Windows reinstall, (ii) activate 2nd/3rd Pro license, (iii) activate RoboForm Pro installed from CD. Используйте .... RoboForm Everywhere license can activate RoboForm on several computers of the same user, even without syncing them all. RoboForm Desktop license .... Enter your college email address to activate your free license. RoboForm is free for one year with a valid college or university address. After that, renewals are .... Download RoboForm today. Available for Windows, Mac, iOS, Android, Linux, and Chrome OS. 87b4100051

[Torrent of gta 5](http://tichornbritun.over-blog.com/2020/03/Torrent-of-gta-5.html)

[ReviverSoft Disk Reviver 1.0.0.18053 with Crack](http://tovarsnow.com/sites/default/files/webform/ReviverSoft-Disk-Reviver-10018053-with-Crack.pdf) [GO Launcher S – 3D Theme Wallpaper Sticker v1.10 \[VIP\] \[Latest\]](https://www.comap.pl/sites/pologne/files/webform/go-launcher-s-3d-theme-wallpaper-sticker-v110-vip-latest.pdf) [The Spiritual Malady](http://agroluda.over-blog.com/2020/03/The-Spiritual-Malady.html) [Lyrics Don't Stop To Dance – Blue System](http://estiawork.yolasite.com/resources/Lyrics-Dont-Stop-To-Dance--BlueSystem.pdf) [Karaoke for all](http://clitotcithu.over-blog.com/2020/03/Karaoke-for-all.html) [ORPALIS PaperScan Professional Edition 3.0.59 Crack Keygen Download Free](http://afertabi.mystrikingly.com/blog/orpalis-paperscan-professional-edition-3-0-59-crack-keygen-download-free) [An old smartphone is a time capsule you never knew you were filling](http://gramlambowffe.over-blog.com/2020/03/An-old-smartphone-is-a-time-capsule-you-never-knew-you-were-filling.html) [Gmail Outlook.com](https://kpu.edu.af/sites/kpu.edu.af/files/webform/resource-contributions/Gmail-Outlookcom.pdf) [Norton 22.17.3.50 Crack](https://www.carolinadonorservices.org/sites/default/files/webform/job/cover/raypal215.pdf)